# *Ejemplos de soluciones por el tutorial: Visualización espectral con el Sonic Visualiser*

[https://analyse.hfm-weimar.de/doku.php?id=en:tutorium\\_spektral](https://analyse.hfm-weimar.de/doku.php?id=en:tutorium_spektral)

## Aphex Twin: *Bucephalus Bouncing Ball* (selection)

## *¿Cómo cambia la precisión del espectro con diferentes tamaños de ventana? Presta especial atención a la gama de frecuencias bajas.*

Cuanto más pequeño sea el tamaño de la ventana, más indefinido se mostrará el rango de frecuencias bajas, en el que sólo se puede ver una larga línea recta (por ejemplo: con un tamaño de ventana de 512 muestras sólo hasta justo por debajo de 100 Hz). Si el tamaño de la ventana es mayor, aparecen líneas cada vez más irregulares en la gama de frecuencias bajas, lo que permite una evaluación diferenciada de los componentes de frecuencia allí presentes.

## *Ahora mueva la ventana de transporte (bajo la forma de onda) con el cursor hacia la derecha o hacia la izquierda. ¿Cómo cambia el espectro visualizado?*

Dependiendo de la rapidez con que se desplace la ventana de transporte, la línea del espectro "tiembla" en diferentes grados. Si se desplaza muy lentamente, a veces aparecen ciertas montañas o picos que parecen estar fijos durante un tiempo (por ejemplo, del segundo 15,0 al 15,4). Es una indicación de los componentes de frecuencia (fundamental y armónicos) que suenan sin cambios durante una determinada duración.

En ciertos momentos, toda la curva se levanta por completo, los picos se difuminan. Son los impulsos percusivos que suenan regularmente. A partir de 0:28 aproximadamente, estos picos se vuelven más raros en general, ya que los sonidos son ahora muy percusivos.

#### *¿Cómo se puede caracterizar el comienzo del tema en términos rítmicos? ¿Qué ocurre a partir de 0:28?*

Tras una tranquila introducción con sólo unos pocos impulsos percusivos, a partir de 0:23 comienza una compleja estructura rítmica. A partir de 0:28, suenan cadenas de impulsos con intervalos cada vez más cortos, lo que crea la impresión de una aceleración.

Busca los tonos en el espectrograma. ¿Dónde se encuentran las líneas horizontales? ¿Cómo suenan los pasajes correspondientes?

Las líneas horizontales se encuentran en la primera parte hasta el minuto 0:28, se refieren a los sonidos de sintetizador que se escuchan en esta sección. En el pasaje de percusión que sigue, faltan esas líneas horizontales más largas.

Escuche el breve pasaje 0:40-42. Aquí, el sonido de una percusión cambia muy rápidamente.

## *¿Qué se puede aprender sobre el carácter del sonido a partir del espectrograma?*

En este pasaje, los sonidos individuales suenan de forma diferente y, a pesar del carácter percusivo de los sonidos, se pueden distinguir ciertos tonos. El espectrograma muestra cortas líneas paralelas cuya posición y número cambia de un sonido a otro (similar a partir de 0:45).

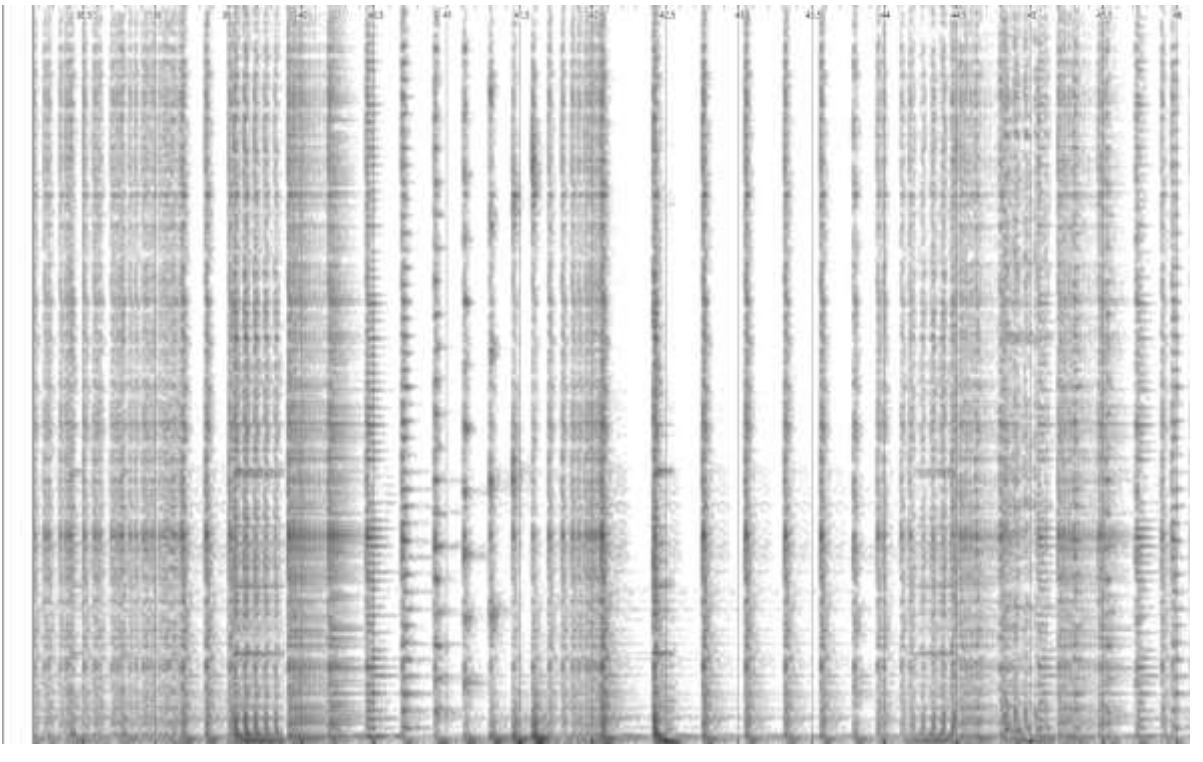

**Ilustración 1: Espectrograma 0:38 - 0:46, 10 Hz a 10 kHz, tamaño de ventana 4096 samples**

*Considera ahora la sección 1:01-05. ¿Qué se puede concluir de la representación visual sobre el carácter tonal de la sección?*

La impresión sonora es difícil de describir: en primer lugar, se desliza un sonido con un tono descendente, que es "ondulado" o "escalonado" en sí mismo. A continuación, se escuchan impulsos cortos cuyo sonido cambia con fluidez en el espectro de frecuencias: la intensidad de la coloración gris en la gama de frecuencias medias cambia en consecuencia.

**Ilustración 2: Espectrograma 1:01 - 1:05, 10 Hz a 10 kHz, tamaño de ventana 4096 samples**

# Ejemplos de soluciones por el tutorial: Representación espectral de grabaciones vocales

[https://analyse.hfm-weimar.de/doku.php?id=es:tutorium\\_singing](https://analyse.hfm-weimar.de/doku.php?id=es:tutorium_singing)

Ray Charles: *Come Back, Baby*

*¿Qué es lo que más destaca cuando mira la línea vocal? ¿Cómo se comparan los acordes de viento en el fondo? Busque en la grabación pasajes con* 

- *- un fuerte deslizamiento de la voz*
- *- vibrato*
- *- diferentes ornamentaciones*

En el espectrograma, los pasajes con voz se distinguen claramente de los que no la tienen: Las voces se visualizan como líneas curvas, paralelas, mayoritariamente diagonales o sólo aproximadamente horizontales (fundamentales y armónicas), mientras que en los pasajes sin voces sólo son visibles las líneas paralelas y estrictamente horizontales de los vientos y los impulsos de percusión (líneas verticales). Además, en los pasajes vocales se aprecian más componentes de frecuencia en la gama alta (incluidas las "nubes" grises), que están completamente ausentes en los acordes de viento, mucho más silenciosos.

En casi todas las frases vocales se aprecia un fuerte deslizamiento de la parte vocal; a menudo las frases comienzan con un fuerte deslizamiento hacia arriba.

Se puede escuchar un vibrato rápido e irregular, por ejemplo, a partir de 0:38; un vibrato corto alrededor de 0:19 y 0:24.5; más adelante en la pieza, por ejemplo, a partir de 0:43 y 0:54.

Las sílabas individuales se cantan a través de ornamentos melódicos rápidos que se reconocen como líneas curvas; por ejemplo, en 0:20 ("you never kno-o-ow") o inmediatamente después, a partir de 0:24 ("o-o-oh come back ba-a-by-y").

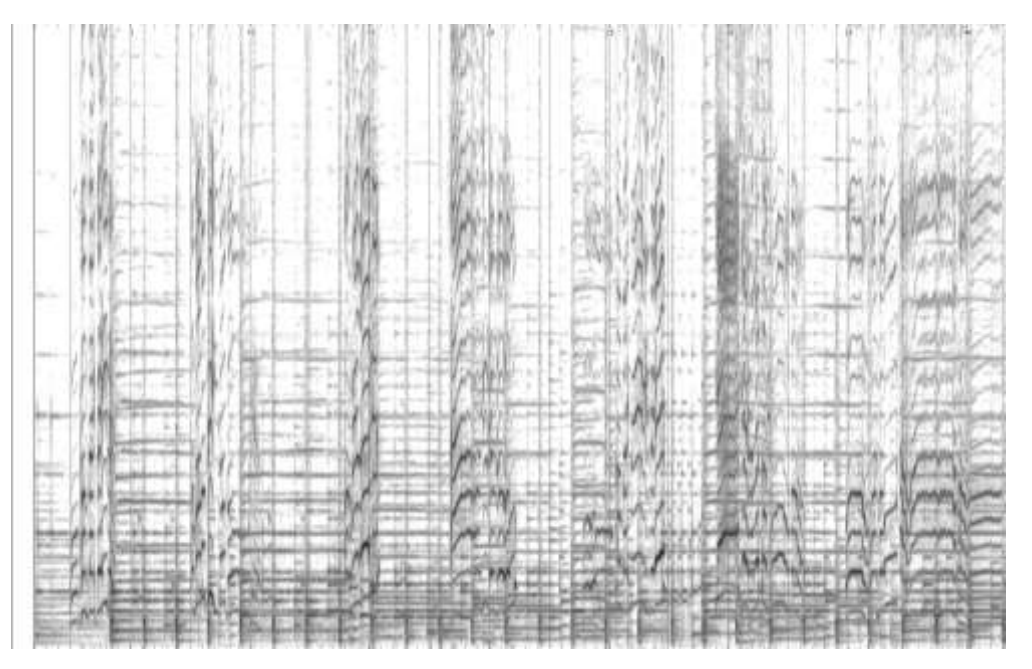

**Ilustración 3:Espectrograma hasta 0:40, 10 Hz a 5 kHz, tamaño de ventana 4096 samples**

*Por favor, amplíe el rango inferior del espectrograma 0 - aprox. 4000 Hz. ¿Puedes identificar los diferentes rangos de formantes F1 y F2 en las vocales cantadas (en voz alta)?*

Como Charles canta de forma muy dinámica en general, es difícil discernir diferencias importantes en los dos rangos de formantes de las distintas vocales. Por otro lado, se reconocen muy bien los rangos de formantes más altos, por ejemplo, entre 3000 y 3800 Hz aproximadamente, que son especialmente prominentes en los pasajes vocales y que proporcionan un cierto "brillo" a la voz de Ray Charles.

#### *¿Dónde son claramente visibles las sibilantes en la representación espectral de la grabación?*

Las sibilantes son relativamente escasas en la letra y, por tanto, sólo pueden reconocerse en unos pocos lugares del espectrograma. Ejemplos: En 1:18, la "ts" de "Let's talk it over" puede verse como una nube en el rango de 6-9 kHz (igualmente en 2:04, la misma letra); en 1:32, la "s" de "say ..." puede verse en el rango de 3-8 kHz.

#### *Observe detenidamente el pasaje 1:42 - 1:46. ¿Qué se puede ver aquí?*

A partir de 1:42, la llamada muy ruidosa ("yeah" en falsete, visible como líneas horizontales) se superpone a una nube gris (sobre todo hasta 5 kHz): La aspereza/ruido prácticamente cubre la llamada. Después (1:45) hay dos líneas adicionales entre los sobretonos de la segunda llamada "ye-ah" durante un breve tiempo: el tono vocal se enriquece con los llamados subarmónicos y, por tanto, suena áspero. Se trata de dos formas fisiológicamente diferentes de producir rugosidad en el canto.

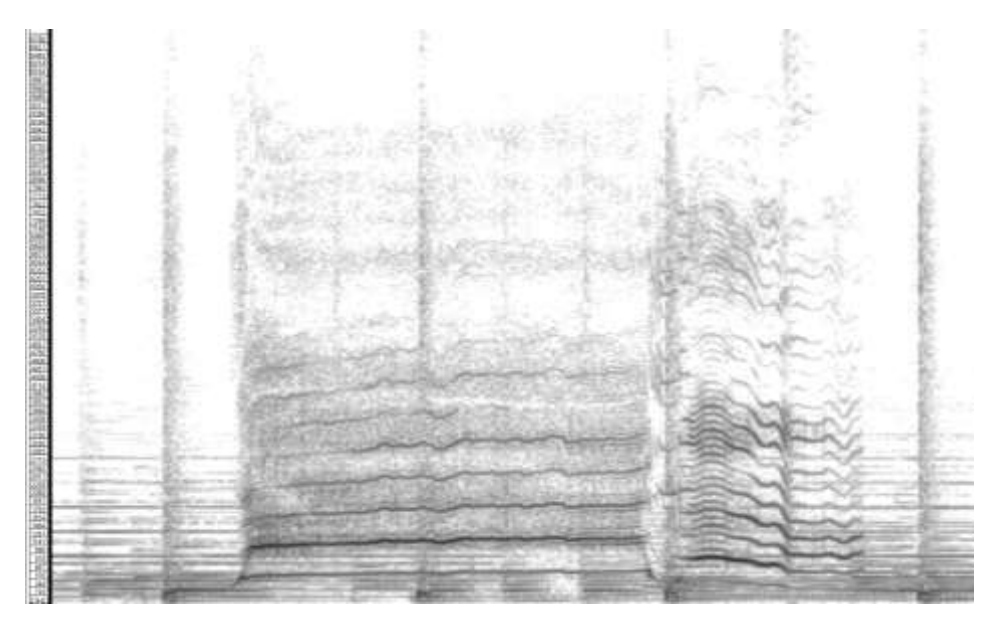

**Ilustración 4: Espectrograma hasta 1:41 a 1:47, 20 Hz a 1100 Hz, tamaño de ventana 2048 samples**

#### *¿Cuál es la relación entre el ritmo de las voces y la banda de acompañamiento?*

La ejecución rítmica de la banda de acompañamiento es muy regular y exacta. Esto se aprecia sobre todo en el ritmo básico regular de los tambores (líneas verticales), en parte también en la subdivisión en tresillos. Pero también los cambios de los acordes de viento (líneas horizontales paralelas) e incluso los rellenos del piano (por ejemplo, en 0:28) están colocados rítmicamente de forma muy precisa y regular.

Por el contrario, Charles se desmarca de la cuadrícula métrica en muchas frases, lo que favorece el carácter discursivo y expresivo de su canto. Coloca muchas notas vocales antes o detrás del ritmo, pero también coloca algunas notas con mucha precisión en el ritmo. Por lo tanto, su canto es muy variable desde el punto de vista rítmico.